# AUTODESK VAULT POWERED WITH SOVELIA VAULT

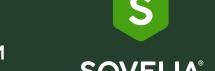

#### Feature comparison - Secondary formats & BOM

Both Autodesk Vault and Sovelia Vault can produce secondary formats and BOM. However, for higher demands on quality, reliability, flexibility, automation and maintainability, as well as trustworthy secondary documents and BOM, Sovelia Vault is the optimal choice.

## SECONDARY FORMATS AND BOM

**Secondary Formats Inventor Files** 

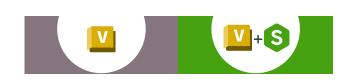

| STEP        | V | V              |
|-------------|---|----------------|
| SAT         | х | V              |
| IGES        | х | V              |
| DWFX        | х | V              |
| 3D PDF      | X | V <sup>D</sup> |
| DXF         | V | V              |
| DXF drawing | V | V              |
| DWG drawing | V | V              |
| PDF         | V | V              |
| TIFF        | X | V              |
| Bitmap      | x | V              |

## **Secondary Formats Microsoft**

| PDF X V |
|---------|
|---------|

### Secondary Formats AutoCAD

| PDF  | V | V |
|------|---|---|
| DWF  | V | ٧ |
| DWFX | V | V |

## **Triggering Secondary Formats**

| Job Processor            | V   | V                      |
|--------------------------|-----|------------------------|
| Client                   | X   | V                      |
| Manual request           | V   | V                      |
| State Change             | V   | <b>V</b> <sup>2)</sup> |
| Number of configurations | One | Unlimited              |
| Add file                 | X   | V                      |
| Check in/out             | X   | V                      |
| Conditional execution    | X   | <b>V</b> <sup>2)</sup> |
| Model State support      | X   | <b>V</b> 1)            |
|                          |     |                        |

<sup>1)</sup> Needs Inventor on the Job Processor machine

<sup>2)</sup> While Autodesk Vault allows to create a PDF on a specific lifecycle transition that leads to a Released state, it doesn't provide many more options to expand or limit that behavior. Sovelia Vault allows creation on a much wider scale but it can also limit whether a PDF is to be created - through conditions on Vault Properties or computed values. Sovelia Vault provides many possibilities to get the exact behavior you need.

# AUTODESK VAULT POWERED WITH SOVELIA VAULT

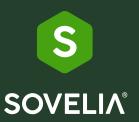

#### Feature comparison - Secondary formats & BOM

Both Autodesk Vault and Sovelia Vault can produce secondary formats and BOM. However, for higher demands on quality, reliability, flexibility, automation and maintainability, as well as trustworthy secondary documents and BOM, Sovelia Vault is the optimal choice.

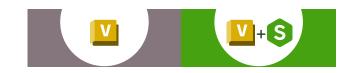

#### **2D PDF Options**

| Vector resolution       | V | V           |
|-------------------------|---|-------------|
| All colors as black     | V | V           |
| Plot object lineweights | V | V           |
| All sheets              | V | <b>V</b> 3) |
| Watermark stamp         | X | V           |
| Open with defer updates | X | V           |

### BOM from File - Triggering the creation $^{^{4)}}$

| Job Processor            | X | V         |
|--------------------------|---|-----------|
| Client                   | X | V         |
| Manual request           | X | V         |
| State Change             | X | V         |
| Number of configurations | X | Unlimited |
| Add file                 | X | V         |
| Check in/out             | X | V         |
| Conditional execution    | X | V         |
| Model State support      | х | V         |
| Inventor BOM types       | х | V         |

### **BOM from Item - Triggering the creation**

| Job Processor            | X | V         |
|--------------------------|---|-----------|
| Client                   | X | V         |
| Automatic on event       | X | V         |
| State Change             | X | V         |
| Number of configurations | X | Unlimited |
| Save item                | X | V         |
| Conditional execution    | X | V         |
| Manual creation and send | V | х         |
|                          |   |           |

Visit sovelia.com for more information

<sup>3)</sup> Autodesk allows you to enter "True" or "False" for this setting. Selecting "True" will plot all sheets in your drawing, while selecting "False" will plot only the first sheet.

<sup>4)</sup> Needs Inventor on the Job Processor machine

# AUTODESK VAULT POWERED WITH SOVELIA VAULT

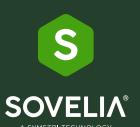

#### Feature comparison - Secondary formats & BOM

Both Autodesk Vault and Sovelia Vault can produce secondary formats and BOM. However, for higher demands on quality, reliability, flexibility, automation and maintainability, as well as trustworthy secondary documents and BOM, Sovelia Vault is the optimal choice.

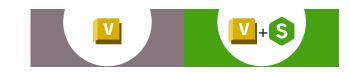

#### **Advanced options**

| Open with defer updates           | X | V                      |
|-----------------------------------|---|------------------------|
| Download to workspace             | X | V                      |
| Custom temp folder location       | X | V                      |
| Save and check in source document | X | V                      |
| Model State support               | X | <b>V</b> 5)            |
| Advanced file naming              | x | <b>V</b> <sup>6)</sup> |

#### **Properties**

| Inherit properties from source | X | V |
|--------------------------------|---|---|
| Add computed values            | X | V |
| Add predefined values          | Х | V |

#### File target destination

| Source file Vault folder         | V | V |
|----------------------------------|---|---|
| Specific Vault folder            | V | V |
| Configurable dynamic sub folders | X | V |
| Add as attachment                | V | V |
| As hidden attachment             | X | V |
| Set category                     | X | V |
| Set revision and state as source | V | V |
| Work state                       | X | V |

### Job Processor JobQTools

| Rerun job               | V | V           |
|-------------------------|---|-------------|
| Set up rerun conditions | X | ٧           |
| Send mail conditions    | X | V           |
| Restart Job Processor   | X | V           |
| Delete job              | X | <b>V</b> 7) |
|                         |   |             |

Visit sovelia.com for more information

<sup>5)</sup> Needs Inventor on the Job Processor machine

<sup>6)</sup> Autodesk provides an option to configure naming through the Job server by locating the JobProcessor.exe.config file and adding appropriate values. However, this process can be quite obscure and challenging.

<sup>7)</sup> Typical "Non tip version" jobs that should be removed from the job queue